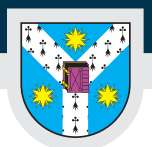

Facultatea de Biologie

www.uaic.ro

## **REFACERE ACTIVITATE DIDACTICĂ**

restanțe din semestrul al II- lea, anul universitar trecut (respectiv din anii universitari trecuți)

## **Extras din Regulamentul pentru studenți 2023-2024**

"*Studentul care nu a promovat o disciplină din anii de studii anteriori poate susține, în baza unei cereri scrise, refacerea activității didactice la disciplina respectivă: cursuri, seminarii, laboratoare, activități de practică etc*".

"*Taxa pentru refacerea activității didactice se plătește pentru toate examenele nepromovate în anii de studii anteriori, indiferent de numărul de prezentări în sesiunile precedente și de statutul studentului (buget sau taxa). Taxa pentru refacerea activității didactice la o disciplină se calculează astfel: taxa de școlarizare pe semestrul în curs / 30 x numărul de credite alocate disciplinei. Taxa pentru refacerea activității include posibilitatea de a vă prezenta la două evaluări finale pe parcursul anului universitar în care se reface activitatea didactică*".

PERIOADA PENTRU COMPLETAREA CERERILOR DE REFACERE A ACTIVITĂȚII DIDACTICE **PENTRU SEMESTRUL II** ESTE

**26 FEBRUARIE – 01 MARTIE 2024**

**UNIVERSITATEA "ALEXANDRU IOAN CUZA" din IAŞI**

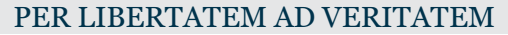

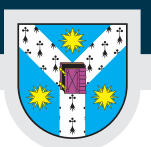

## **CUM ȘI UNDE SE ACHITĂ TAXA DE REFACERE A ACTIVITĂȚII DIDACTICE**

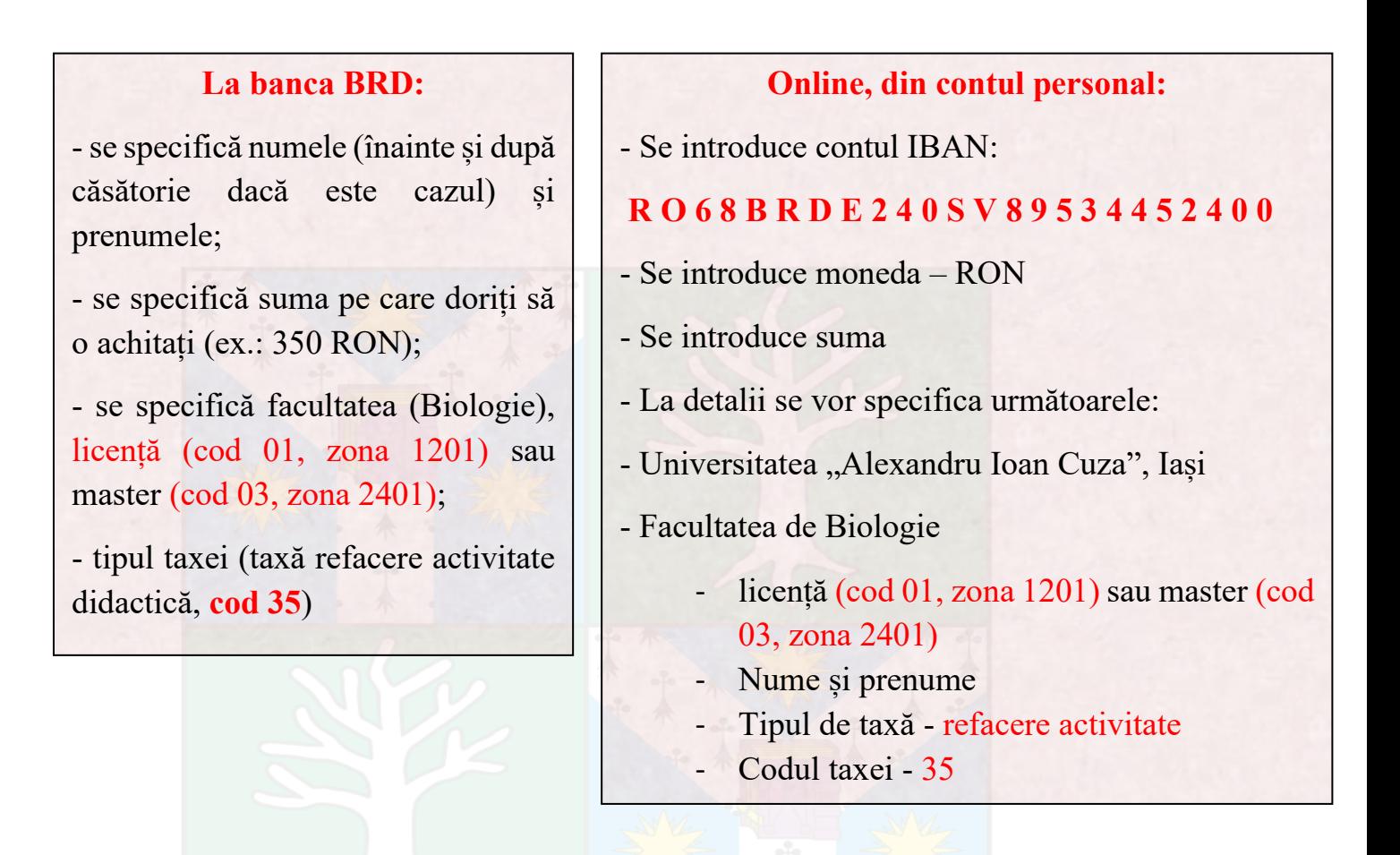

**Specificați întotdeauna codurile menționate, altfel taxa achitată nu va fi valabilă!**

*Pentru mai multe informații puteți consulta "Regulamentul privind activitatea profesională a studenților"*